## Printed by Emmanuel Waller

```
//−−−−−−−−−−−−−−−−−−−−−−−−−−−−−−−−−−−−−−−−−−−−−−−−−−−−−−−−−−−−−−−−−−−−−−−−−−−−−// exemples_heritage.txt//−−−−−−−−−−−−−−−−−−−−−−−−−−−−−−−−−−−−−−−−−−−−−−−−−−−−−−−−−−−−−−−−−−−−−−−−−−−−−
//−−−−−−−−−−−−−−−−−−−−−−−−−−−−−−−−−−−−−−−−−−−−−−−−−−−−−−−−−−−−−−−−−−−−−−−−−−−−−// Ex1.java//−−−−−−−−−−−−−−−−−−−−−−−−−−−−−−−−−−−−−−−−−−−−−−−−−−−−−−−−−−−−−−−−−−−−−−−−−−−−−class Point {
   int x, y; Point(int abs, int ord) {this.x = abs;

this.y = ord; }void affiche() {
System.out.println("Je suis en "+this.x+" "+this.y);
 }void deplace(int dx, int dy) {this.x += dx;

this.y += dy; }}class Ex1 {
    public static void main(String[] args) {
        Point p = new Point(7, 4);
        p.affiche();
p.deplace(1, 1);p.affiche(); }}//−−−−−−−−−−−−−−−−−−−−−−−−−−−−−−−−−−−−−−−−−−−−−−−−−−−−−−−−−−−−−−−−−−−−−−−−−−−−−/* java Ex1
 Je suis en 7 4
 Je suis en 8 5*///−−−−−−−−−−−−−−−−−−−−−−−−−−−−−−−−−−−−−−−−−−−−−−−−−−−−−−−−−−−−−−−−−−−−−−−−−−−−−//−−−−−−−−−−−−−−−−−−−−−−−−−−−−−−−−−−−−−−−−−−−−−−−−−−−−−−−−−−−−−−−−−−−−−−−−−−−−−// Ex2.java//−−−−−−−−−−−−−−−−−−−−−−−−−−−−−−−−−−−−−−−−−−−−−−−−−−−−−−−−−−−−−−−−−−−−−−−−−−−−−class Point { // la meme classe Point que dans Ex1.java
   int x, y; Point(int abs, int ord) {this.x = abs;

this.y = ord; }void affiche() {
System.out.println("Je suis en "+this.x+" "+this.y);
 }void deplace(int dx, int dy) {this.x += dx;

this.y += dy;jan 03, 11 9:13 exemples_heritage.java Page 1/6
                                                                                           }}//−−−−−−−−−−−−−−−−−−−−−−−−−−−−−−−−−−−−−−−−−−−−−−−−−−−−−−−−−−−−−−−−−−−−−−−−−−−−−class PointColore
                                                                                              extends Point { // PointColore possede tous les membres de Point String couleur; // champ specifique PointColore(int abs, int ord, String c) {
super(abs, ord); // appel constructeur classe de basethis.couleur = ci // traitement specifique
                                                                                           }void repeint(String c) { // methode specifiquethis.couleur = c; }}//−−−−−−−−−−−−−−−−−−−−−−−−−−−−−−−−−−−−−−−−−−−−−−−−−−−−−−−−−−−−−−−−−−−−−−−−−−−−−class Ex2 {
                                                                                              public static void main(String[] args) {
                                                                                                  Point q = new Point(7, 4); // pas concerne par classe PointColoreq.affiche();
q.deplace(1, 1);q.affiche();PointColore p = new PointColore(4, 5, "rouge");
System.out.println(p.x+" "+p.y+" "+p.couleur); // x,y herites, couleur sp
                                                                                         ecifiquep.repeint("bleu");
System.out.println(p.x+" "+p.y+" "+p.couleur);
                                                                                                  p.deplace(1, 1); // heritee
p.affiche(); // heritee : ne traite pas le champ specifique couleur }}//−−−−−−−−−−−−−−−−−−−−−−−−−−−−−−−−−−−−−−−−−−−−−−−−−−−−−−−−−−−−−−−−−−−−−−−−−−−−−/*
 java Ex2
 Je suis en 7 4
 Je suis en 8 5 4 5 rouge
 4 5 bleu
 Je suis en 5 6*///−−−−−−−−−−−−−−−−−−−−−−−−−−−−−−−−−−−−−−−−−−−−−−−−−−−−−−−−−−−−−−−−−−−−−−−−−−−−−//−−−−−−−−−−−−−−−−−−−−−−−−−−−−−−−−−−−−−−−−−−−−−−−−−−−−−−−−−−−−−−−−−−−−−−−−−−−−−11 Ex3.java
                                                                                          //−−−−−−−−−−−−−−−−−−−−−−−−−−−−−−−−−−−−−−−−−−−−−−−−−−−−−−−−−−−−−−−−−−−−−−−−−−−−−class Point {
                                                                                             int x, y; Point(int abs, int ord) {this.x = abs;

this.y = ord; }void affiche() {ian 03, 11 9:13
                                                                                                                          exemples_heritage.java Page 2/6
```
## Printed by Emmanuel Waller

```
System.out.println("Je suis en "+this.x+" "+this.y);
 }void deplace(int dx, int dy) {this.x += dx;

this.y += dy; }}//−−−−−−−−−−−−−−−−−−−−−−−−−−−−−−−−−−−−−−−−−−−−−−−−−−−−−−−−−−−−−−−−−−−−−−−−−−−−−class PointColore
   extends Point { String couleur; PointColore(int abs, int ord, String c) {super(abs, ord);
this.couleur = c; }void repeint(String c) {this.couleur = c;
 }void affichePointColore() {
 this.affiche(); // heritee 
 System.out.println("et ma couleur est "+ this.couleur); }}class Ex3 {
    public static void main(String[] args) {
       Point q = new Point(7, 4);
       q.affiche();
q.deplace(1, 1);q.affiche();PointColore p = new PointColore(4, 5, "rouge");System.out.println(p.x+" "+p.y+" "+p.couleur);
       p.repeint("bleu");
System.out.println(p.x+" "+p.y+" "+p.couleur);
       p.deplace(1, 1);p.affiche();

p.affichePointColore(); }}//−−−−−−−−−−−−−−−−−−−−−−−−−−−−−−−−−−−−−−−−−−−−−−−−−−−−−−−−−−−−−−−−−−−−−−−−−−−−−/* java Ex3
 Je suis en 7 4
 Je suis en 8 5 4 5 rouge
 4 5 bleu
 Je suis en 5 6
 Je suis en 5 6
 et ma couleur est bleu*///−−−−−−−−−−−−−−−−−−−−−−−−−−−−−−−−−−−−−−−−−−−−−−−−−−−−−−−−−−−−−−−−−−−−−−−−−−−−−ian 03, 11 9:13
                               exemples_heritage.java Page 3/6
                                                                                      //−−−−−−−−−−−−−−−−−−−−−−−−−−−−−−−−−−−−−−−−−−−−−−−−−−−−−−−−−−−−−−−−−−−−−−−−−−−−−// Ex4. iava
                                                                                      //−−−−−−−−−−−−−−−−−−−−−−−−−−−−−−−−−−−−−−−−−−−−−−−−−−−−−−−−−−−−−−−−−−−−−−−−−−−−−class Point {
                                                                                          int x, \dot{v};
                                                                                           Point(int abs, int ord) {this.x = abs;

this.y = ord; }void affiche() {
System.out.println("Je suis en "+this.x+" "+this.y);
                                                                                       }void deplace(int dx, int dy) {this.x \neq -dx;

this.y += dy; }static void descend(Point p) {
                                                                                              p.y−−; }}//−−−−−−−−−−−−−−−−−−−−−−−−−−−−−−−−−−−−−−−−−−−−−−−−−−−−−−−−−−−−−−−−−−−−−−−−−−−−−class PointColore
                                                                                          extends Point { String couleur; PointColore(int abs, int ord, String c) {super(abs, ord);
this.couleur = c; }void repeint(String c) {this.couleur = c;
                                                                                       }void affichePointColore() {
 this.affiche(); // heritee 
 System.out.println("et ma couleur est "+ this.couleur); }}//−−−−−−−−−−−−−−−−−−−−−−−−−−−−−−−−−−−−−−−−−−−−−−−−−−−−−−−−−−−−−−−−−−−−−−−−−−−−−class Ex4 {
                                                                                           public static void main(String[] args) {
                                                                                              Point q = new Point(7, 4);
                                                                                              q.affiche();
q.deplace(1, 1);q.affiche();
                                                                                              PointColore p = new PointColore(4, 5, "rouge");System.out.println(p.x+" "+p.y+" "+p.couleur);
                                                                                              p.repeint("bleu");
System.out.println(p.x+" "+p.y+" "+p.couleur);
                                                                                              p.deplace(1, 1);p.affiche();
                                                                                       ian 03, 11 9:13
                                                                                                                     exemples_heritage.java Page 4/6
```
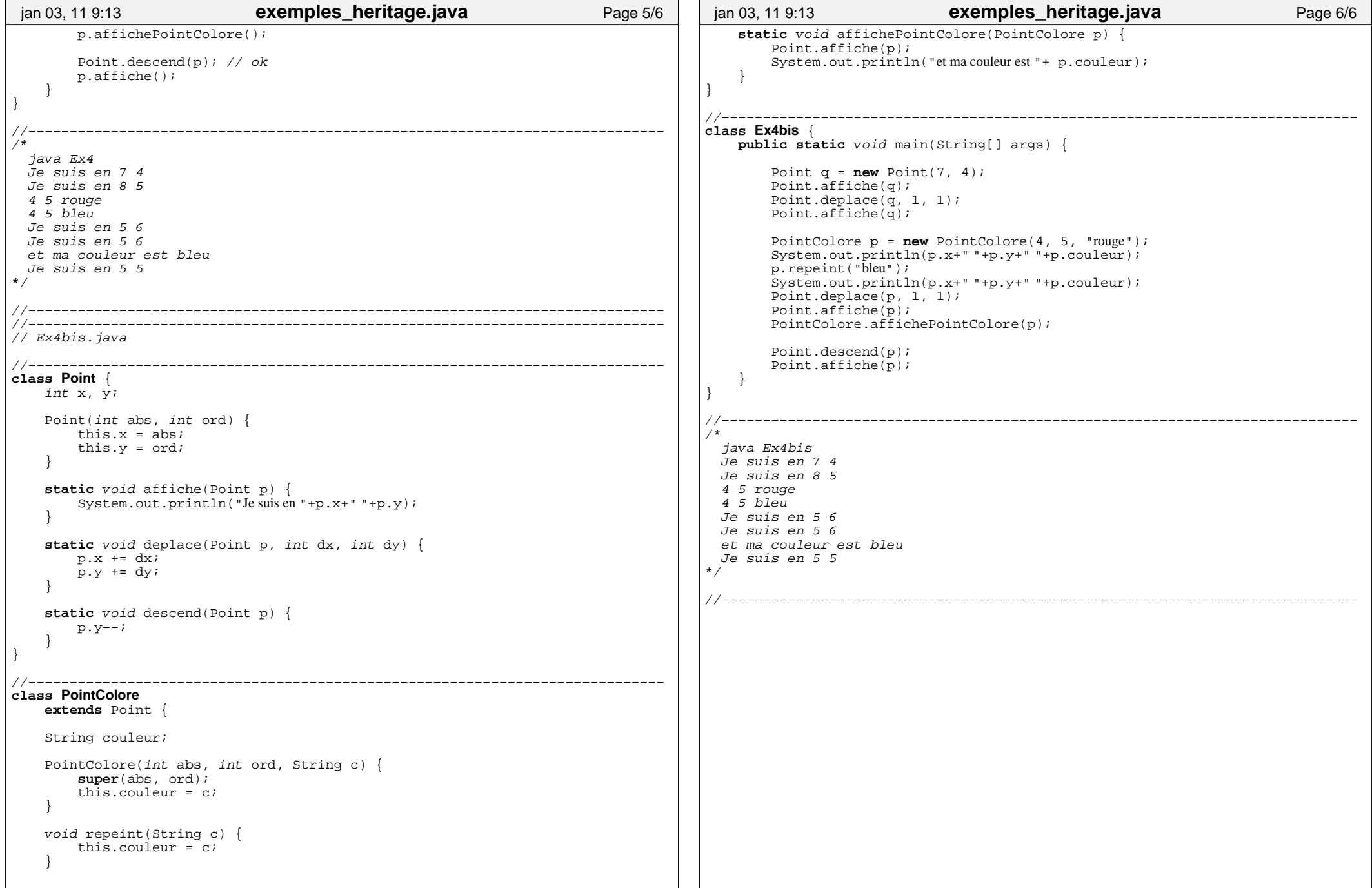